## FEA/BEA interface for SCN **AN 55**

Application Note to the KLIPPEL R&D SYSTEM

The FEA/BEA interface is a text file based data interface providing various import and export features. Geometry and vibration data of a scanned speaker can be exported in high precision as an ASCII or SCILAB Script file. External geometry and vibration data generated by simulation tools or from external measurements can be imported for Analysis. The import is based on a text file format which can be processed by SCILAB. Especially data which has been exported in SCILAB Export File format can be directly imported again. A detailed description of the SCILAB export file format can be found in paragraph Restrictions in section Interface Description of this application note.

The interface can be used to apply pre-processing for data generated by simulation tools or from external measurements. Also it is possible to simulate speaker vibration directly within the Klippel Scanning Software using the SCILAB programming language.

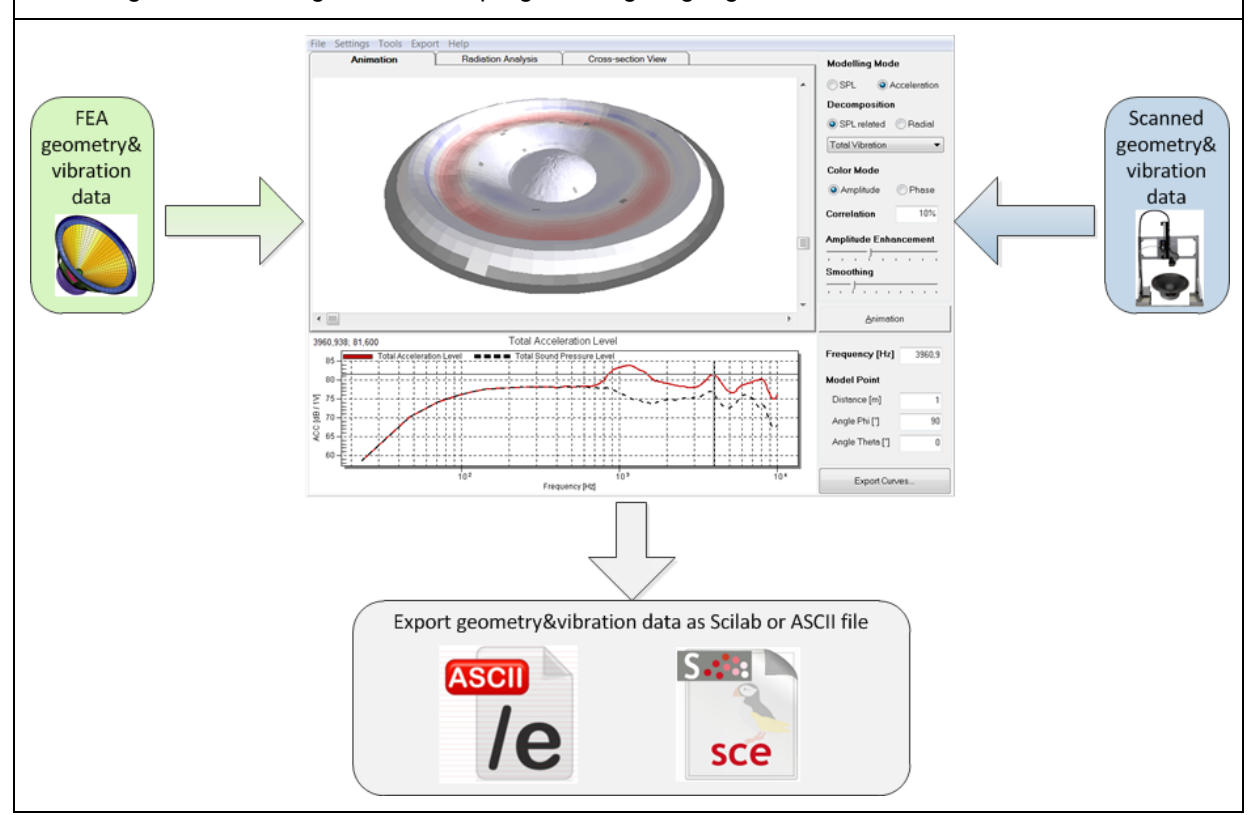

## CONTENTS:

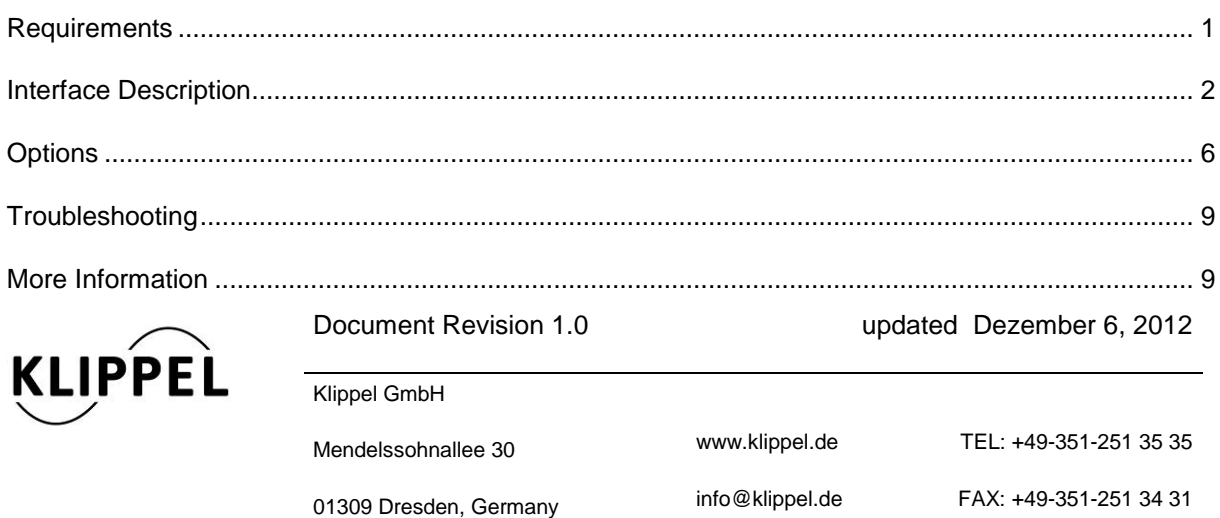

Ì

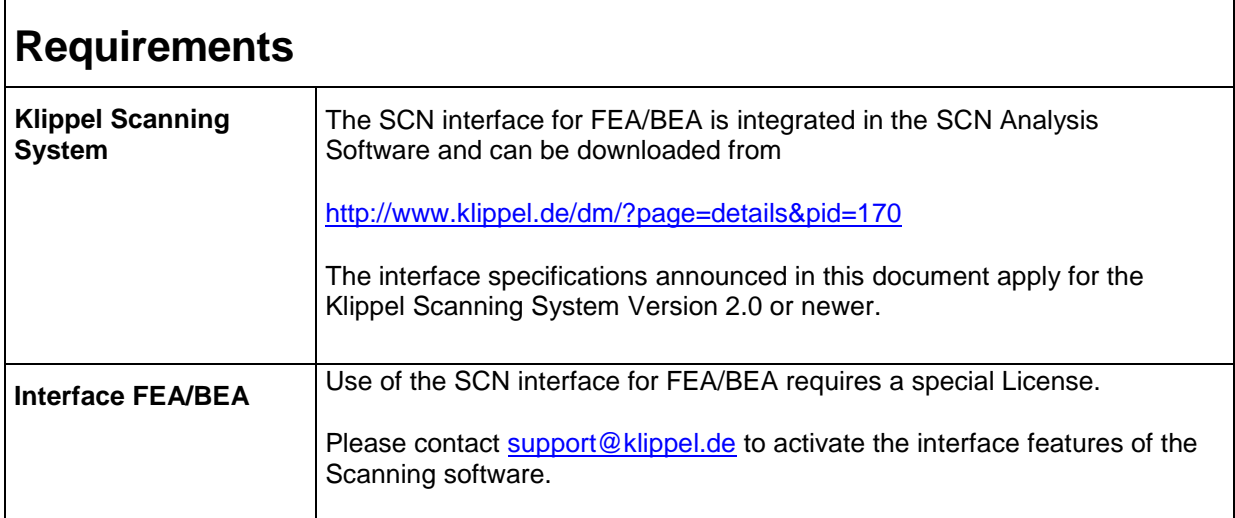

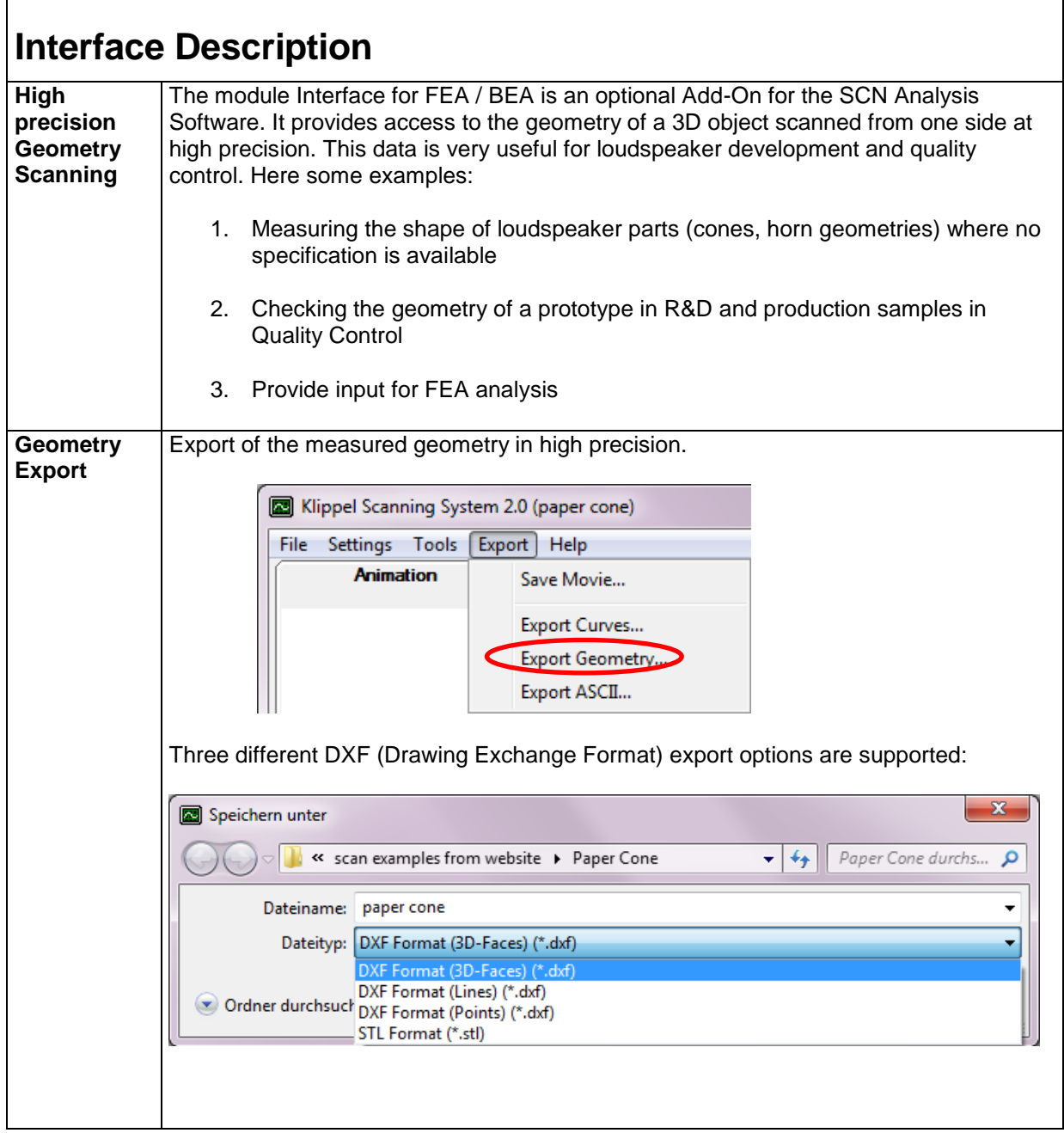

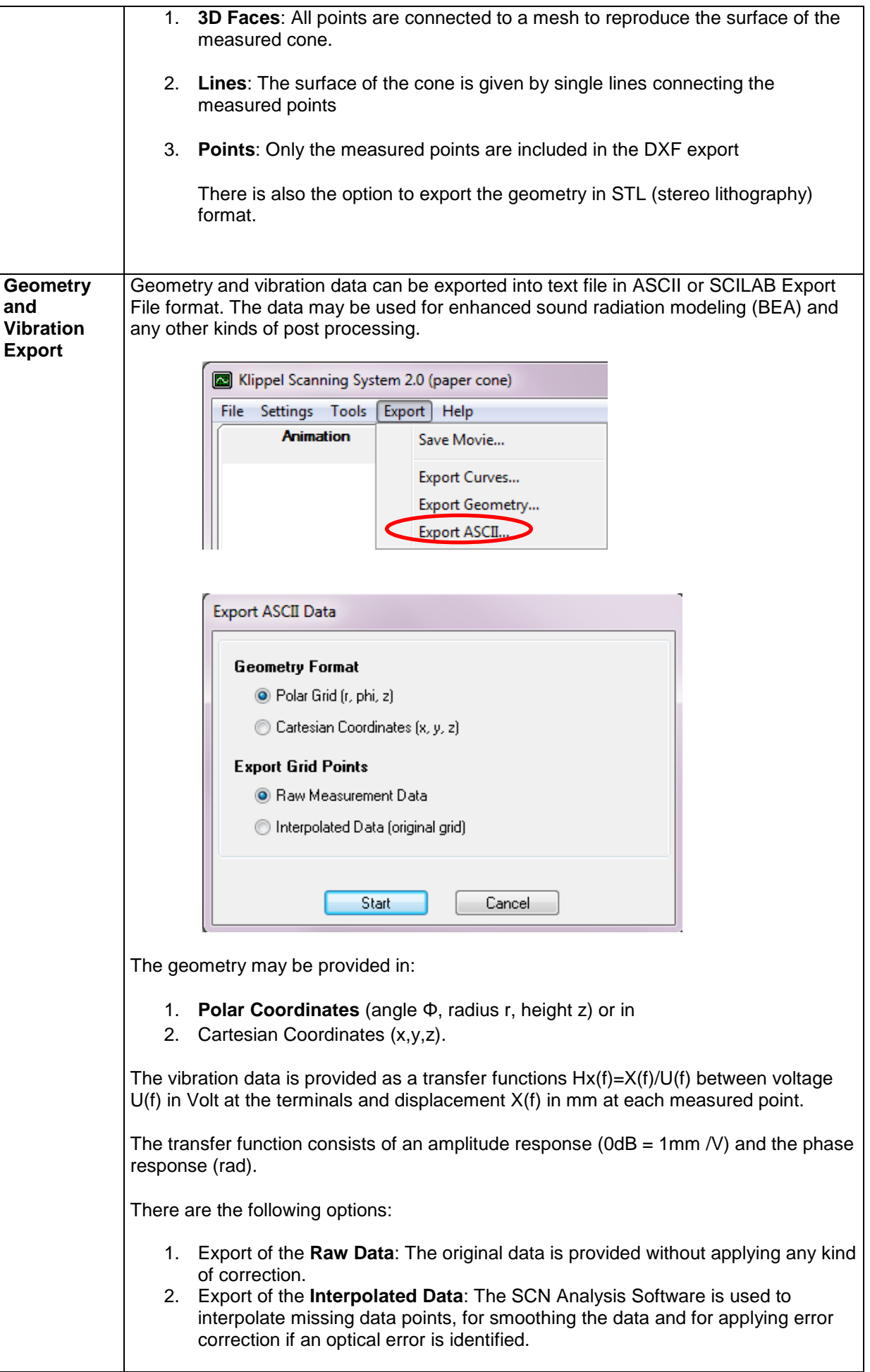

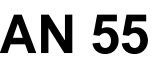

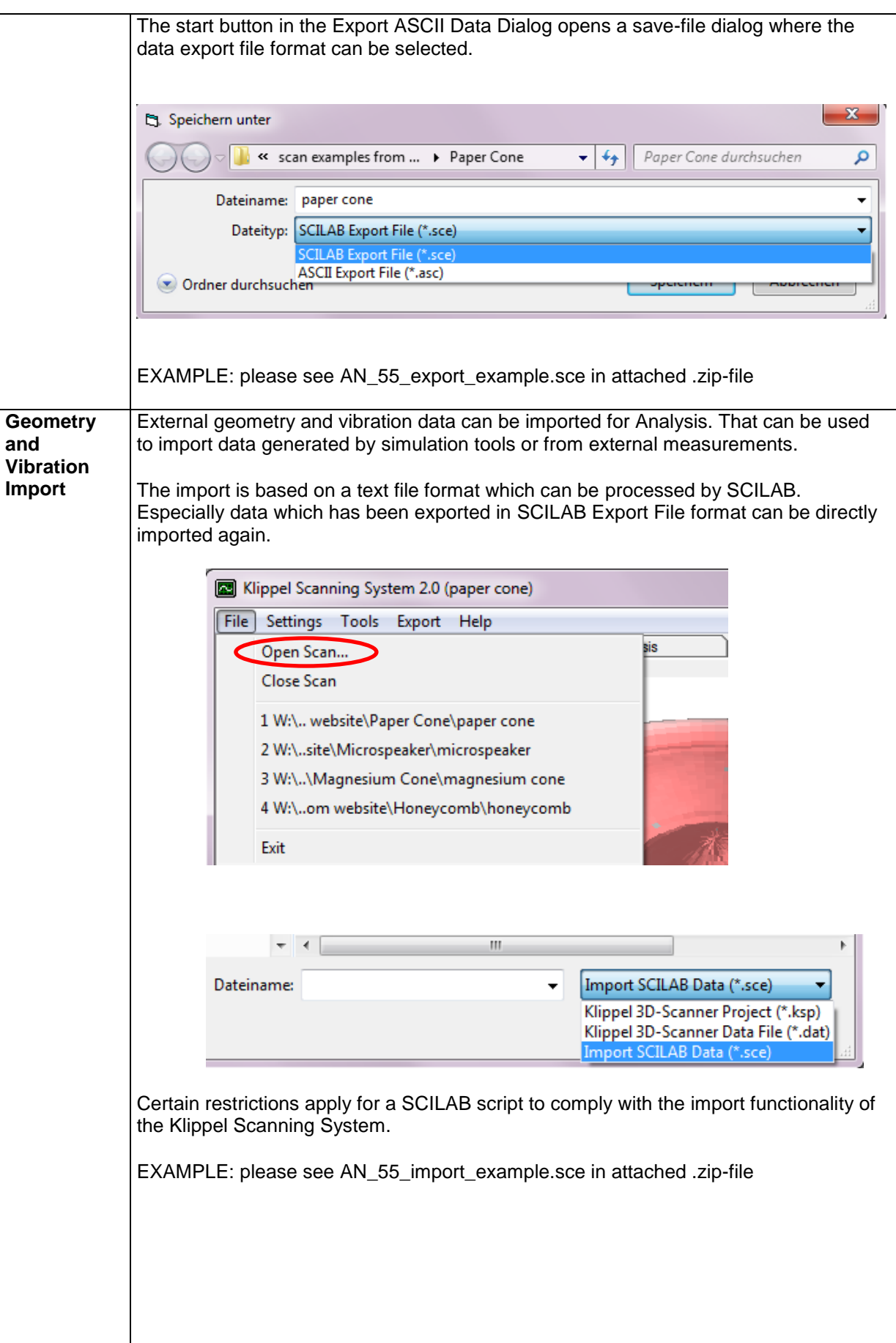

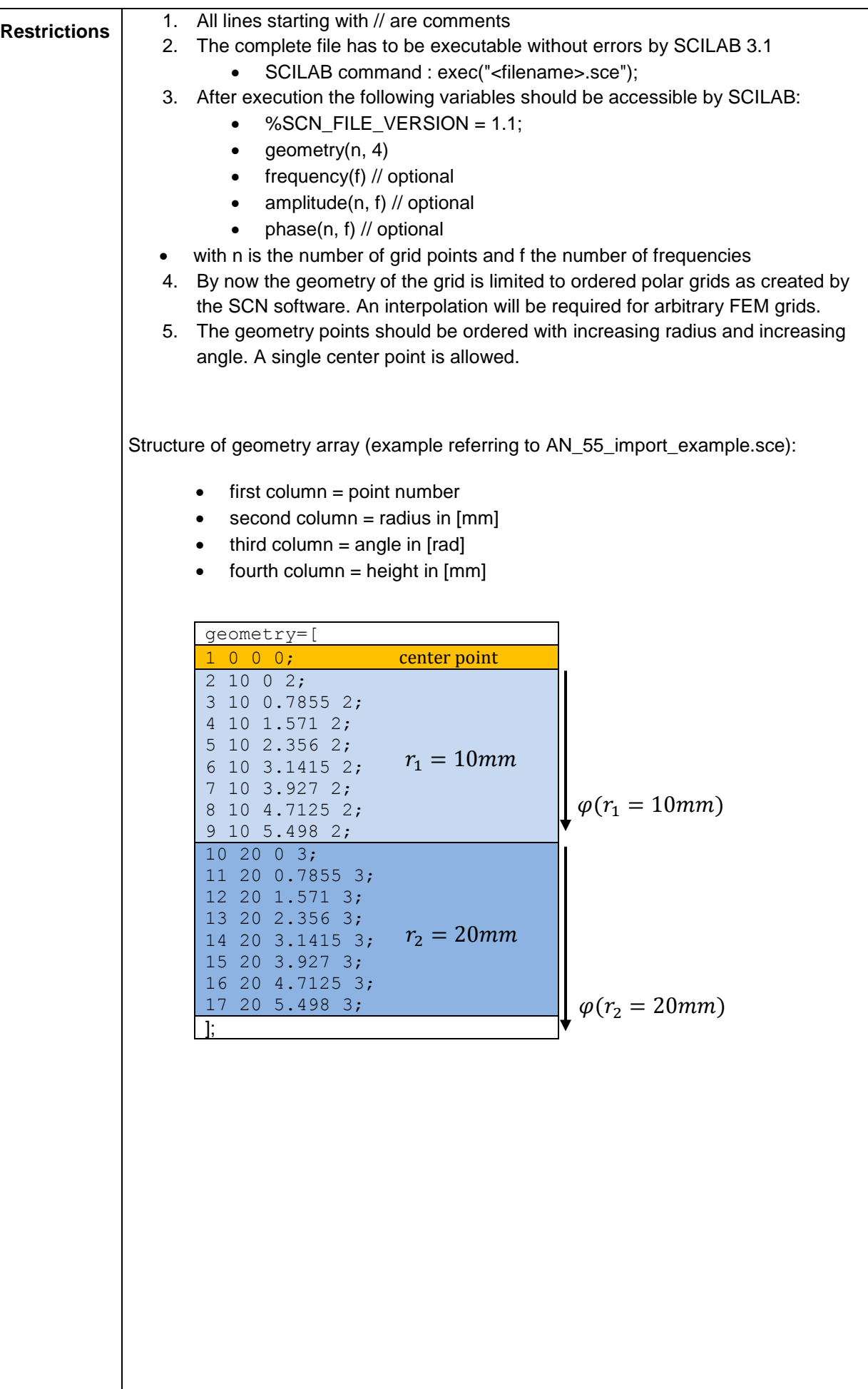

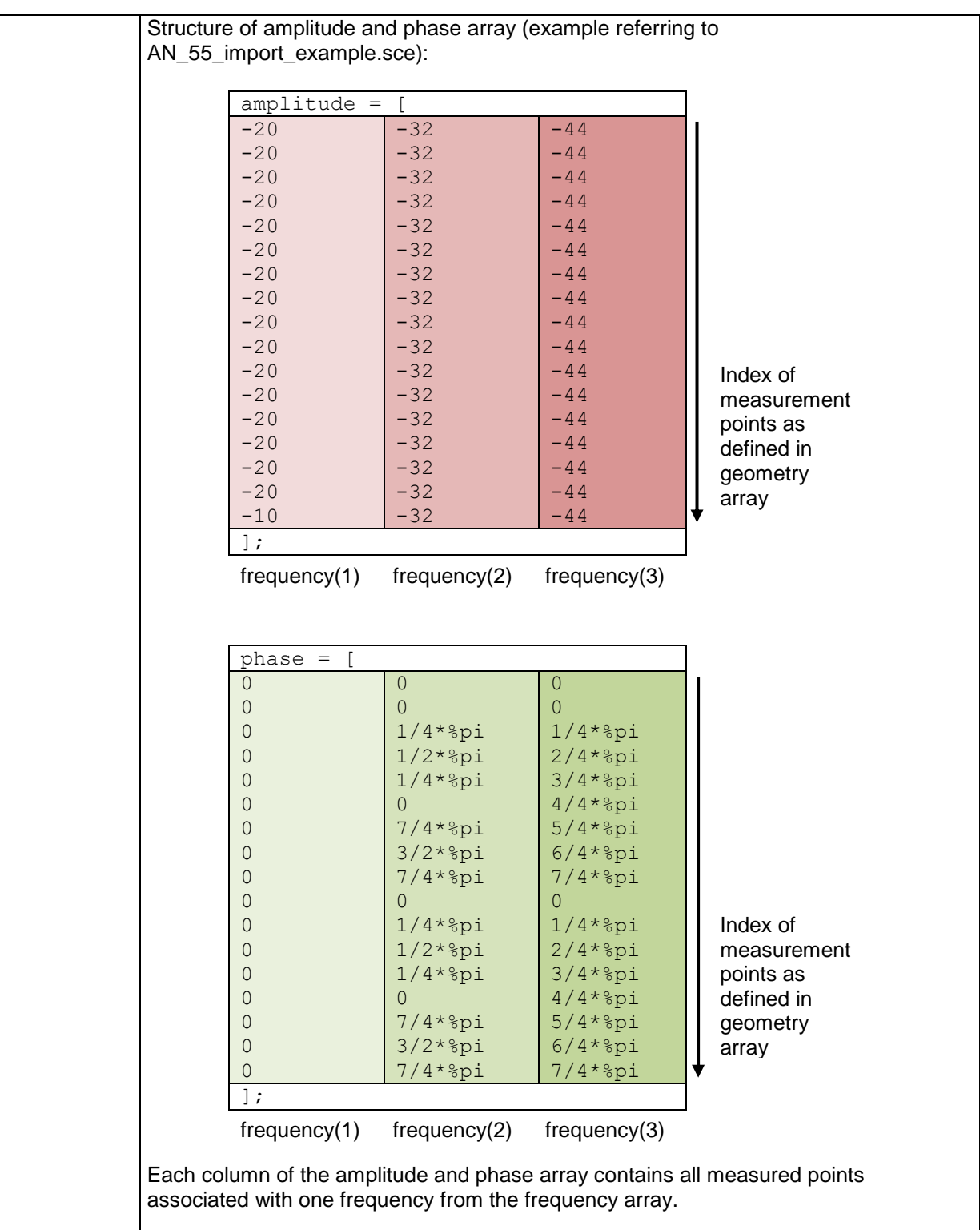

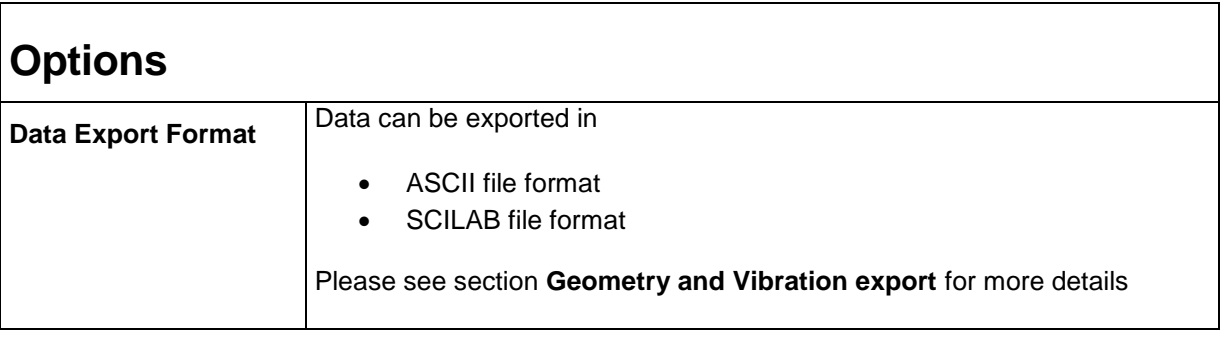

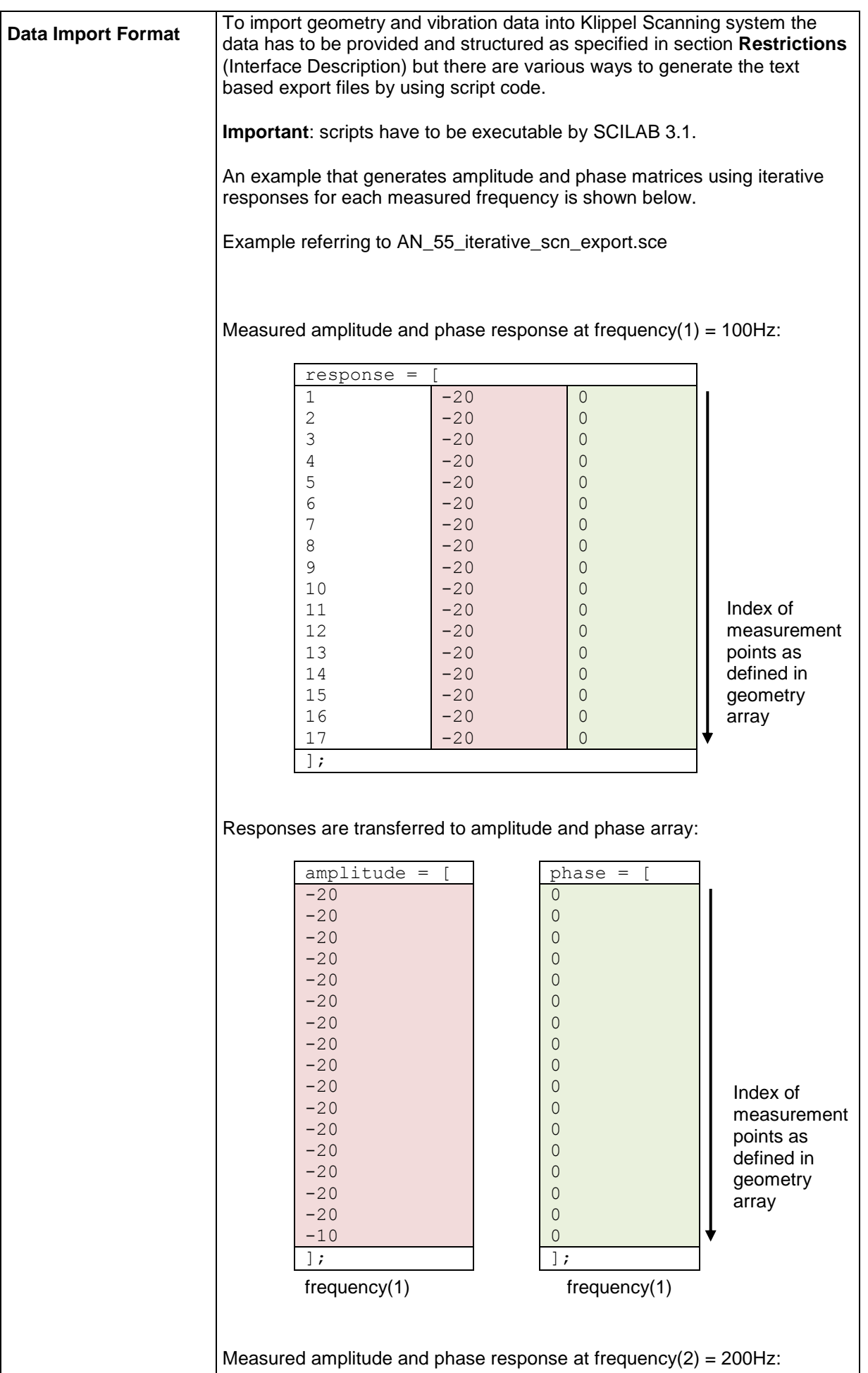

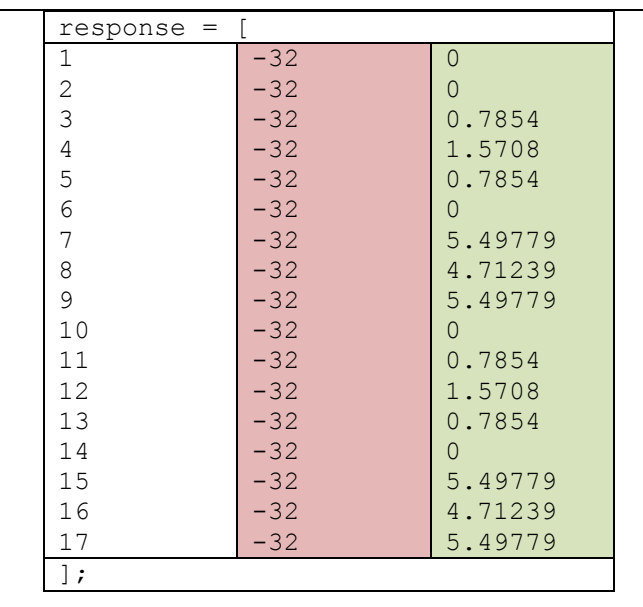

Responses are transferred to amplitude and phase array:

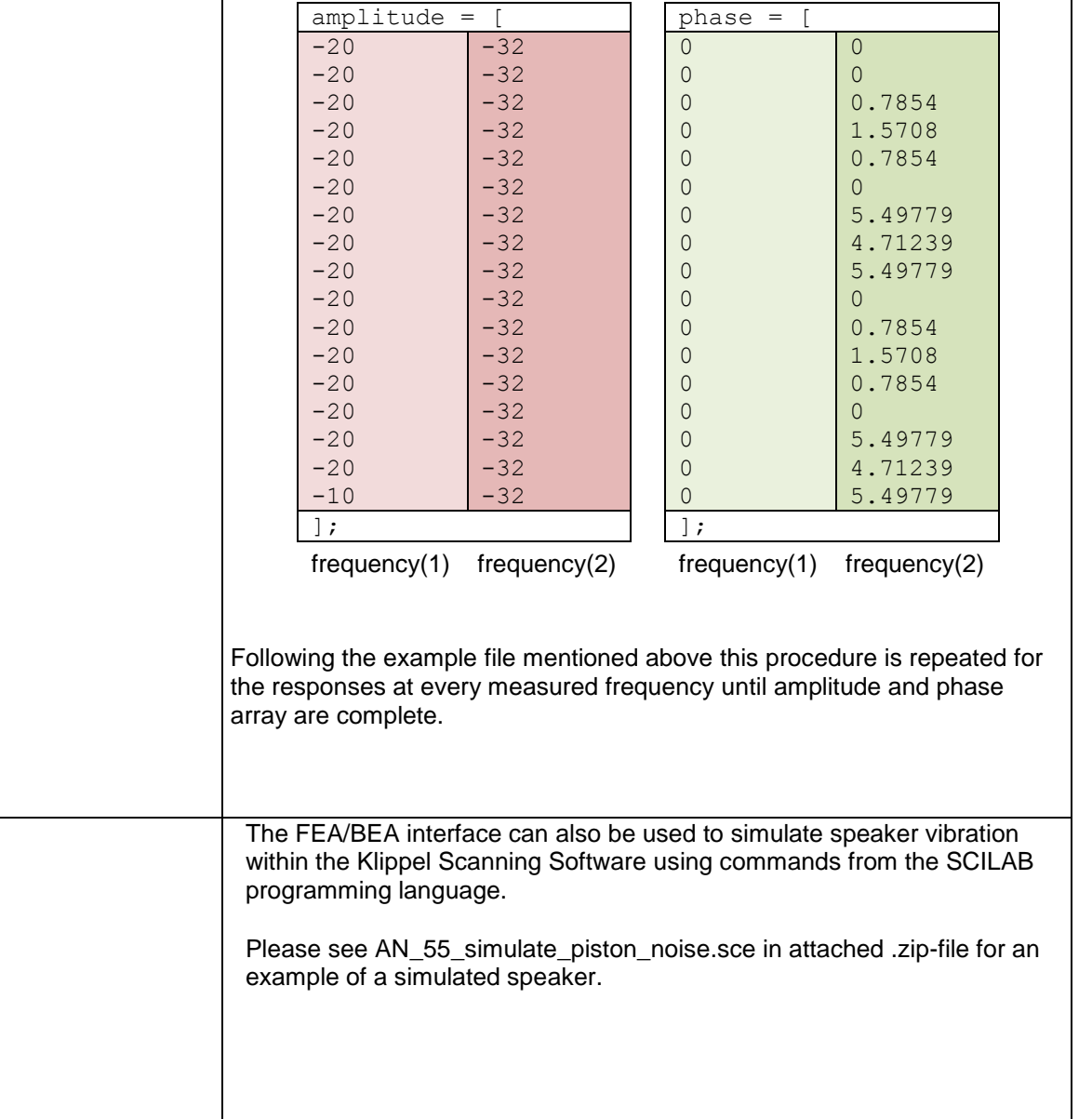

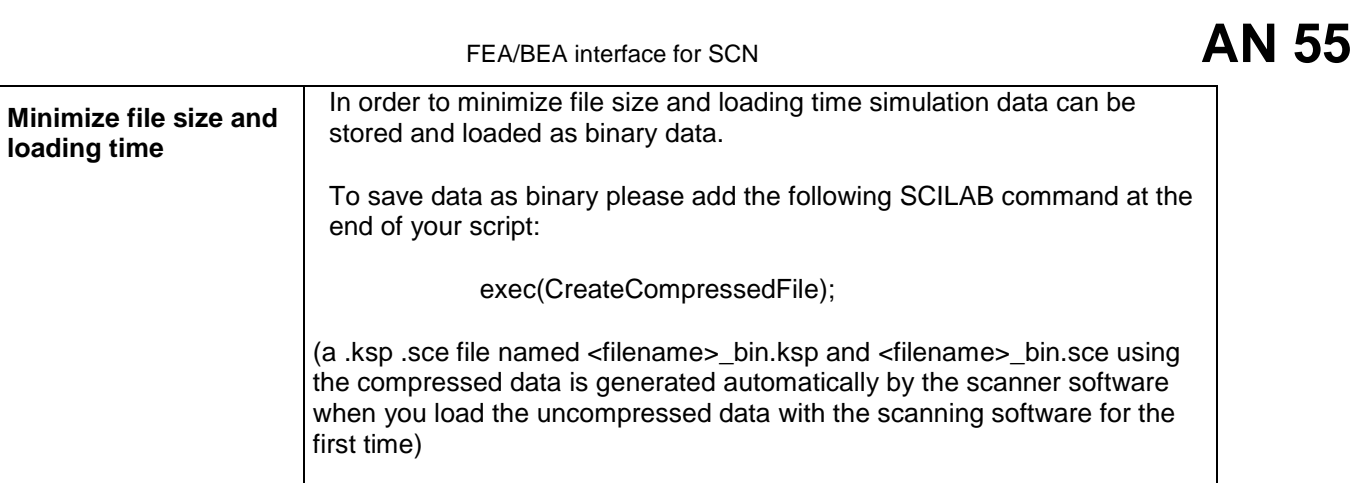

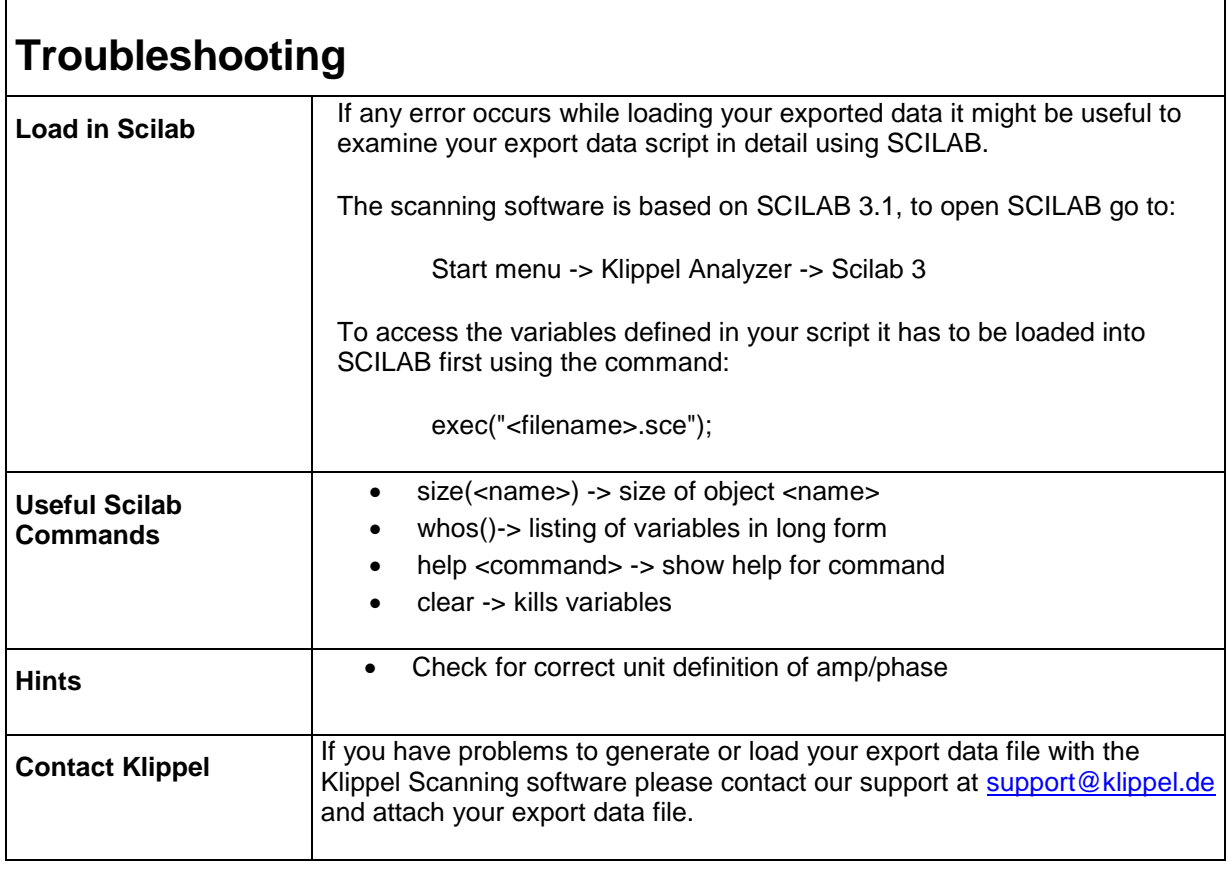

<span id="page-8-0"></span>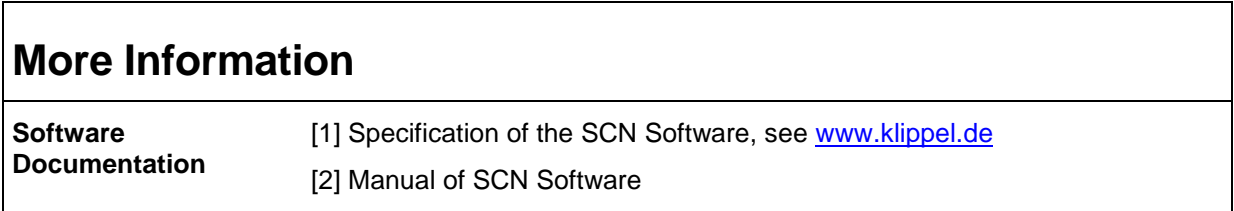

## **Document Revision** 1.0 2012-12

## updated December 6, 2012

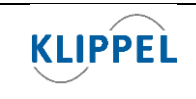

Klippel GmbH

www.klippel.de info@klippel.de TEL: +49-351-251 35 35 FAX: +49-351-251 34 31

01309 Dresden, Germany

Mendelssohnallee 30